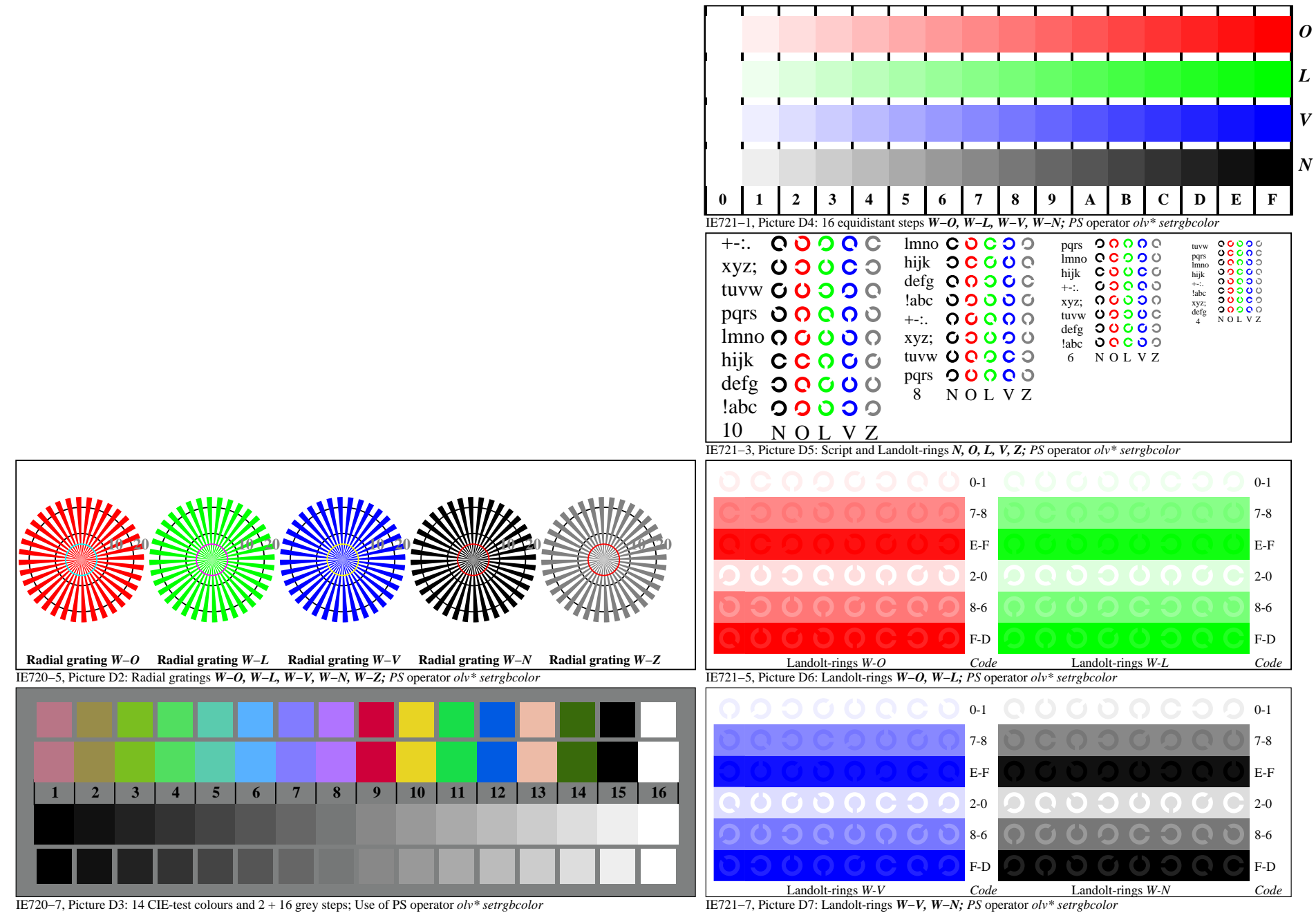

IE720−7A, Page 1/1